# **Example 4: Fixed and Random Slopes of Level-1 Predictors and Cross-Level Interactions in General Multilevel Models for Two-Level Nested Outcomes** *(complete syntax and output available for STATA, R, and SAS electronically)*

This example uses real data from a math test given at the end of 10th grade in a midwestern rectangular state. These analyses include 13,802 students from 94 schools, with  $31-515$  students in each school (M = 139). We will **use "hybrid" models** to examine how student lunch status (0 = pay full price for lunch, 1= receive reduced lunch, 2= receive free lunch) predicts student math test scores. We will use **sequential indicator coding** to first distinguish paid lunch from reduced or free lunch, and then further distinguish reduced lunch from free lunch.

# **STATA Syntax for Importing and Preparing Data for Analysis:**

```
// Define global variable for file location to be replaced in code below
// \\Client\ precedes path in Virtual Desktop outside H drive
   global filesave "C:\Dropbox\23_PSQF6272\PSQF6272_Example4"
// Open trimmed example excel data file from sheet "grade10" and clear away existing data
    clear // clear memory in case of open data
    import excel "$filesave\Example4_Data.xlsx", firstrow case(preserve) sheet("grade10") 
   clear 
// Add labels to original variables
    label variable districtID "districtID: District ID number"
    label variable studentID "studentID: Student ID number"
 label variable schoolID "schoolID: School ID number"
 label variable lunch "lunch: 0=Paid, 1=Reduced, 2=Free"
   label variable math "math: Math Test Score"
display "STATA Descriptive Statistics within Student-Level Data"
tabulate lunch
```
#### **Descriptive Statistics in Student-Level Data (from SAS):**

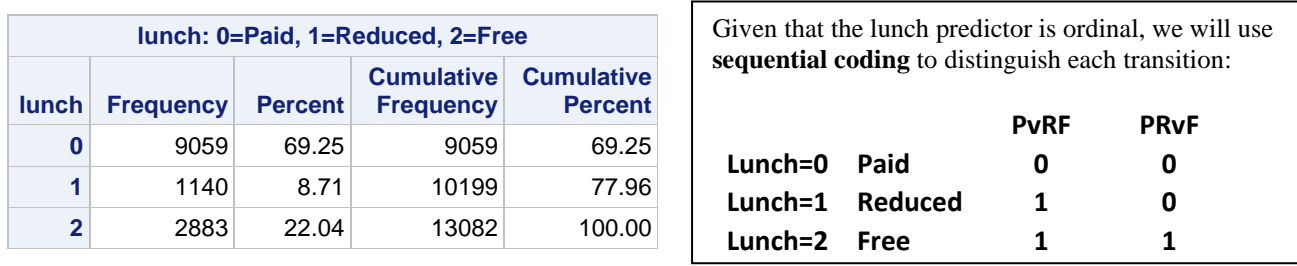

**// Create new dummy-coded predictors (start as blank, then recode) gen PvRF=. gen PRvF=. replace PvRF=0 if lunch==0 // Replace each for paid lunch replace PRvF=0 if lunch==0 replace PvRF=1 if lunch==1 // Replace each for reduced lunch replace PRvF=0 if lunch==1 replace PvRF=1 if lunch==2 // Replace each for free lunch replace PRvF=1 if lunch==2 label variable PvRF "PvRF: 0=Paid, 1=Reduced or Free Lunch" label variable PRvF "PRvF: 0=Paid or Reduced, 1=Free Lunch"**

```
// Create indicator variables for demo purposes
   gen lunch0=.
   gen lunch1=.
   gen lunch2=.
   replace lunch0=1 if lunch==0 // Replace each for paid lunch
   replace lunch1=0 if lunch==0
    replace lunch2=0 if lunch==0
```

```
 replace lunch0=0 if lunch==1 // Replace each for reduced lunch
    replace lunch1=1 if lunch==1
    replace lunch2=0 if lunch==1
    replace lunch0=0 if lunch==2 // Replace each for free lunch
   replace lunch1=0 if lunch==2
   replace lunch2=1 if lunch==2
    label variable lunch0 "lunch0: 1=Paid Lunch"
    label variable lunch1 "lunch1: 1=Reduced Lunch"
    label variable lunch2 "lunch2: 1=Free Lunch"
// Filter to complete cases before computing cluster means
    egen nmiss=rowmiss(math lunch)
    drop if nmiss>0
// Compute cluster means for level-1 variables
   sort schoolID
    egen schoolN = count(math), by(schoolID)
   egen CM math = mean(math), by(schoolID)
   egen CM_PvRF = mean(PvRF), by(schoolID) 
  egen CM_PRvF = mean(PRvF), by(schoolID)
   egen CM_lunch0 = mean(lunch0), by(schoolID)
    egen CM_lunch1 = mean(lunch1), by(schoolID)
   egen CM_lunch2 = mean(lunch2), by(schoolID)
display "STATA Descriptive Statistics within School-Level Data"
preserve // Save for later use, then compute school-level dataset
collapse schoolN CM_math CM_PvRF CM_PRvF CM_lunch0 CM_lunch1 CM_lunch2, by(schoolID)
format schoolN CM_math CM_PvRF CM_PRvF CM_lunch0 CM_lunch1 CM_lunch2 %4.2f
summarize schoolN CM_math CM_PvRF CM_PRvF CM_lunch0 CM_lunch1 CM_lunch2, format
```
#### **Descriptive Statistics in School-Level Data (from SAS):**

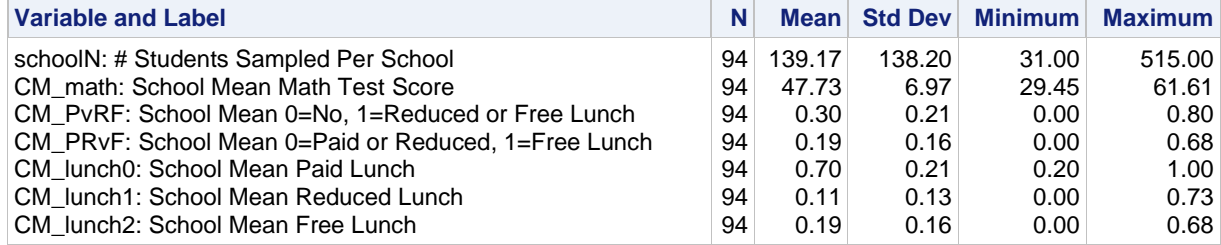

```
// Go back to student-level dataset
   restore
// Center cluster means so ref school has 0=.70, 1=.11, and 2=.19
   gen CM_PvRF30 = CM_PvRF - .30
   gen CM_PRvF19 = CM_PRvF - .19
// Cluster-mean-center level-1 predictors for random slopes
   gen WC_PvRF = PvRF - CM_PvRF
    gen WC_PRvF = PRvF - CM_PRvF
    label variable WC_PvRF "WC_PvRF: Within-Cluster Paid vs Reduced/Free Lunch"
    label variable WC_PRvF "WC_PRvF: Within-Cluster Paid/Reduced vs Free Lunch"
display "STATA Descriptive Statistics within Student-Level Data"
```

```
summarize WC_PvRF WC_PRvF, detail
```
## **Descriptive Statistics in Student-Level Data (from SAS):**

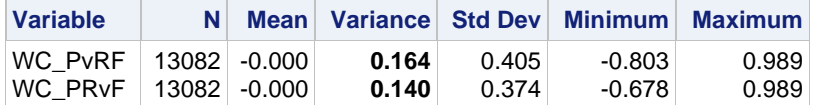

These predictor variances will be used in computing slope reliability later…

## **R Syntax for Importing and Preparing Data for Analysis (after loading packages**  *readxl***,** *TeachingDemos***,** *psych***,** *lme4***,** *lmerTest***,** *performance***, and** *ordinal***):**

```
# Define variables for working directory and data name -- CHANGE THESE
filesave = "C:\\Dropbox/23_PSQF6272/PSQF6272_Example4/"
filename = "Example4_Data.xlsx"
setwd(dir=filesave)
# Load Jonathan's custom R functions from folder within working directory
functions = paste0("R functions/",dir("R functions/"))
temp = lapply(X=functions, FUN=source)
# Import trimmed example excel data file from sheet "grade10"
Example4 = read_excel(paste0(filesave,filename), sheet="grade10") 
# Convert to data frame to use in analysis
Example4 = as.data.frame(Example4)
print("R Descriptive Statistics within Student-Level Data")
prop.table(table(x=Example4$lunch, useNA="ifany"))
# Create new dummy-coded predictors (start as blank, then recode)
Example4$PvRF=NA; Example4$PRvF=NA 
Example4$PvRF[which(Example4$lunch==0)]=0 # Replace each for paid lunch
Example4$PRvF[which(Example4$lunch==0)]=0
Example4$PvRF[which(Example4$lunch==1)]=1 # Replace each for reduced
Example4$PRvF[which(Example4$lunch==1)]=0
Example4$PvRF[which(Example4$lunch==2)]=1 # Replace each for free lunch
Example4$PRvF[which(Example4$lunch==2)]=1
# Create indicator variables for demo purposes
Example4$lunch0=NA; Example4$lunch1=NA; Example4$lunch2=NA 
Example4$lunch0[which(Example4$lunch==0)]=1 # Replace each for paid lunch
Example4$lunch1[which(Example4$lunch==0)]=0
Example4$lunch2[which(Example4$lunch==0)]=0
Example4$lunch0[which(Example4$lunch==1)]=0 # Replace each for reduced
Example4$lunch1[which(Example4$lunch==1)]=1
Example4$lunch2[which(Example4$lunch==1)]=0
Example4$lunch0[which(Example4$lunch==2)]=0 # Replace each for free lunch
Example4$lunch1[which(Example4$lunch==2)]=0
Example4$lunch2[which(Example4$lunch==2)]=1
# Filter to only cases complete on all variables to be used below (before cluster means)
Example4 = Example4[complete.cases(Example4[ , c("math","lunch")]),]
# Compute cluster means for level-1 variables using Jonathan's function
Example4 = addUnitMeans(data=Example4, unitVariable="schoolID",
                         meanVariables=c("math","PvRF","PRvF","lunch0","lunch1","lunch2"), 
            newNames=c("CM_math","CM_PvRF","CM_PRvF","CM_lunch0","CM_lunch1","CM_lunch2"))
print("R Descriptive Statistics within School-Level Data")
schoolMeans = unique(Example4[,c("schoolID","NperschoolID","CM_math","CM_PvRF",
                                  "CM_PRvF","CM_lunch0","CM_lunch1","CM_lunch2")])
describe(x=schoolMeans[ , c("NperschoolID","CM_math","CM_PvRF","CM_PRvF",
                             "CM_lunch0","CM_lunch1","CM_lunch2")])
# Center cluster means so ref school has 0=.70, 1=.11, and 2=.19
Example4$CM_PvRF30 = Example4$CM_PvRF - .30
Example4$CM_PRvF19 = Example4$CM_PRvF - .19
# Cluster-mean-center level-1 predictors for random slopes
Example4$WC_PvRF = Example4$PvRF - Example4$CM_PvRF
Example4$WC_PRvF = Example4$PRvF - Example4$CM_PRvF
# WC_PvRF= "WC_PvRF: Within-Cluster Paid vs Reduced/Free Lunch"
# WC_PRvF= "WC_PRvF: Within-Cluster Paid/Reduced vs Free Lunch"
print("R Descriptive Statistics within Student-Level Data")
describe(x=Example4[ , c("WC_PvRF","WC_PRvF")])
```
#### **Model 1: Empty Means, Random Intercept Model for the Math Outcome**

Level 1:  $Math_{pc} = \beta_{0c} + e_{pc}$ Level 2:  $\beta_{0c} = \gamma_{00} + U_{0c}$ 

#### **display "STATA Model 1: Empty Means, Random Intercept for Math" mixed math , || schoolID: , reml dfmethod(satterthwaite) dftable(pvalue) nolog**

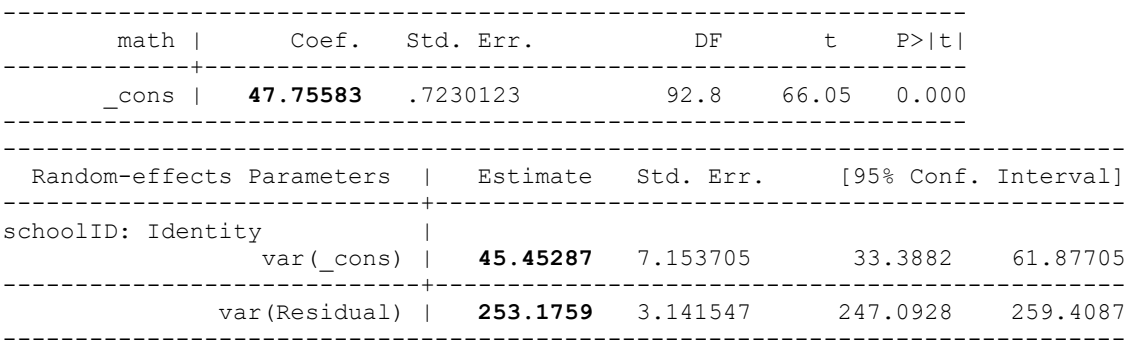

LR test vs. linear model: chibar2(01) = **1860.21** Prob >= chibar2 = 0.0000

#### display "-2LL = "  $e(11)*-2$  // Print -2LL for model **-2LL = 109789.72**

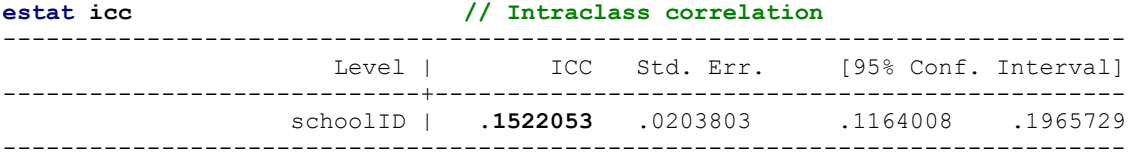

**print("R Model 1: Empty Means, Random Intercept for Math") Model1 = lmer(data=Example4, REML=TRUE, formula=math~1+(1|schoolID)) print("Show results using Satterthwaite DDF including -2LL as deviance") llikAIC(Model1, chkREML=FALSE); summary(Model1, ddf="Satterthwaite")**

'log Lik.' -54894.858 (df=3) → **LL for model**

 AIC BIC logLik deviance df.resid 109795.717 109818.154 -54894.858 **109789.717** 13079.000 → **deviance = −2LL for model**

Random effects: Groups Name Variance Std.Dev. schoolID (Intercept) **45.453** 6.7419 Residual **253.176** 15.9115 Number of obs: 13082, groups: schoolID, 94

Fixed effects: Estimate Std. Error df t value Pr(>|t|) (Intercept) **47.75583** 0.72301 93.90282 66.051 < 2.2e-16

#### **print("Show intraclass correlation and its LRT") icc(Model1); ranova(Model1)**

# Intraclass Correlation Coefficient Adjusted ICC: 0.152 Unadjusted ICC: **0.152**

ICC =  $\frac{\tau_{U_0}^2}{2}$  $\tau_{U_0}^2 + \sigma_e^2$  $=\frac{1}{45.453 + 253.176} = .152$ 45.453

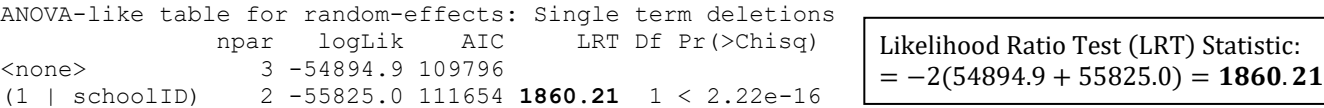

**Design effect** using mean #students per school: =  $1 + ((L1n - 1) * ICC)$  →  $1 + [(139-1) * .152] = 22.03$ **Effective sample size:**  $N_{\text{effective}} = (\text{\#Total Obs}) / \text{Design Effect} \rightarrow 13,082 / 22.03 = 594!!!$ 

**Random intercept reliability:** 
$$
\text{ICC2} = \frac{\tau_{U_0}^2}{\tau_{U_0}^2 + \sigma_e^2 / L1n} = \frac{45.453}{45.453 + 253.176 / 139} = .961
$$

**95% random intercept CI: Fixed effect ± 1.96\*SQRT(random variance)**

 $47.756 \pm 1.96*$  SQRT(45.453) = 34.55 to 60.96

 $\rightarrow$  95% of our sample's schools are predicted to have school mean math from 34.542 to 60.970

\_\_\_\_\_\_\_\_\_\_\_\_\_\_\_\_\_\_\_\_\_\_\_\_\_\_\_\_\_\_\_\_\_\_\_\_\_\_\_\_\_\_\_\_\_\_\_\_\_\_\_\_\_\_\_\_\_\_\_\_\_\_\_\_\_\_\_\_\_\_\_\_\_\_\_\_\_\_\_\_\_\_

#### **Empty Model for the Level-1 Student Ordinal Lunch Predictor**

```
display "STATA: Empty Means, Random Intercept for Ordinal Lunch"
display "Provides submodel thresholds (multiply by -1 to get intercepts)"
meologit lunch , || schoolID: , nolog
display "-2LL = " e(ll)*-2 // Print -2LL for model 
display "ICC = " 1.793843/(1.793843+3.29) 
------------------------------------------------------------------------------
     lunch | Coef. Std. Err. z P>|z| [95% Conf. Interval]
  -------------+----------------------------------------------------------------
 /cut1 | 1.203654 .1428788 8.42 0.000 .9236164 1.483691
 /cut2 | 1.767587 .1433791 12.33 0.000 1.486569 2.048605
-------------+----------------------------------------------------------------
schoolID |
  var(_cons)| 1.793843 .3054923 1.284768 2.504635
  ------------------------------------------------------------------------------
LR test vs. ologit model: chibar2(01) = 2981.76 Prob >= chibar2 = 0.0000
print("R: Empty Means, Random Intercept for Ordinal Lunch using ordinal package")
EmptyLunch = clmm(data=Example4, link="logit", formula=as.factor(lunch)~1+(1|schoolID))
print("Show -2LL, provides submodel thresholds (multiply by -1 to get intercepts)")
-2*logLik(EmptyLunch); summary(EmptyLunch)
'log Lik.' 17961.429 (df=3) → −2LL for model
link threshold nobs logLik AIC niter max.grad cond.H 
logit flexible 13082 -8980.71 17967.43 96(664) 1.32e-04 3.2e+02
Random effects:
Groups Name Variance Std.Dev.
schoolID (Intercept) 1.783 1.3353
Threshold coefficients:
   Estimate Std. Error z value
0|1 1.20318 0.14275 8.4285
1|2 1.76711 0.14325 12.3358
print("ICC using pi^2/3 = 3.29 as L1 residual variance"); icc(EmptyLunch)
# Intraclass Correlation Coefficient
    Adjusted ICC: 0.351
  Unadjusted ICC: 0.351
print("R: Single-level empty model predicting Ordinal Lunch ignoring school")
SingleLunch = clm(data=Example4, link="logit", formula=as.factor(lunch)~1)
print("Likelihood Ratio Test for Addition of Random Intercept Variance")
DevTest=-2*(logLik(SingleLunch)-logLik(EmptyLunch))
Pvalue=pchisq((DevTest), df=1, lower.tail=FALSE)
print("Test Statistic and P-values for DF=1");
DevTest; 'log Lik.' 2980.7553 (df=2)
Pvalue 'log Lik.' 0 (df=2)
```
# **Model 2a: Add Level-1 Binary Student Paid vs Reduced/Free Lunch**

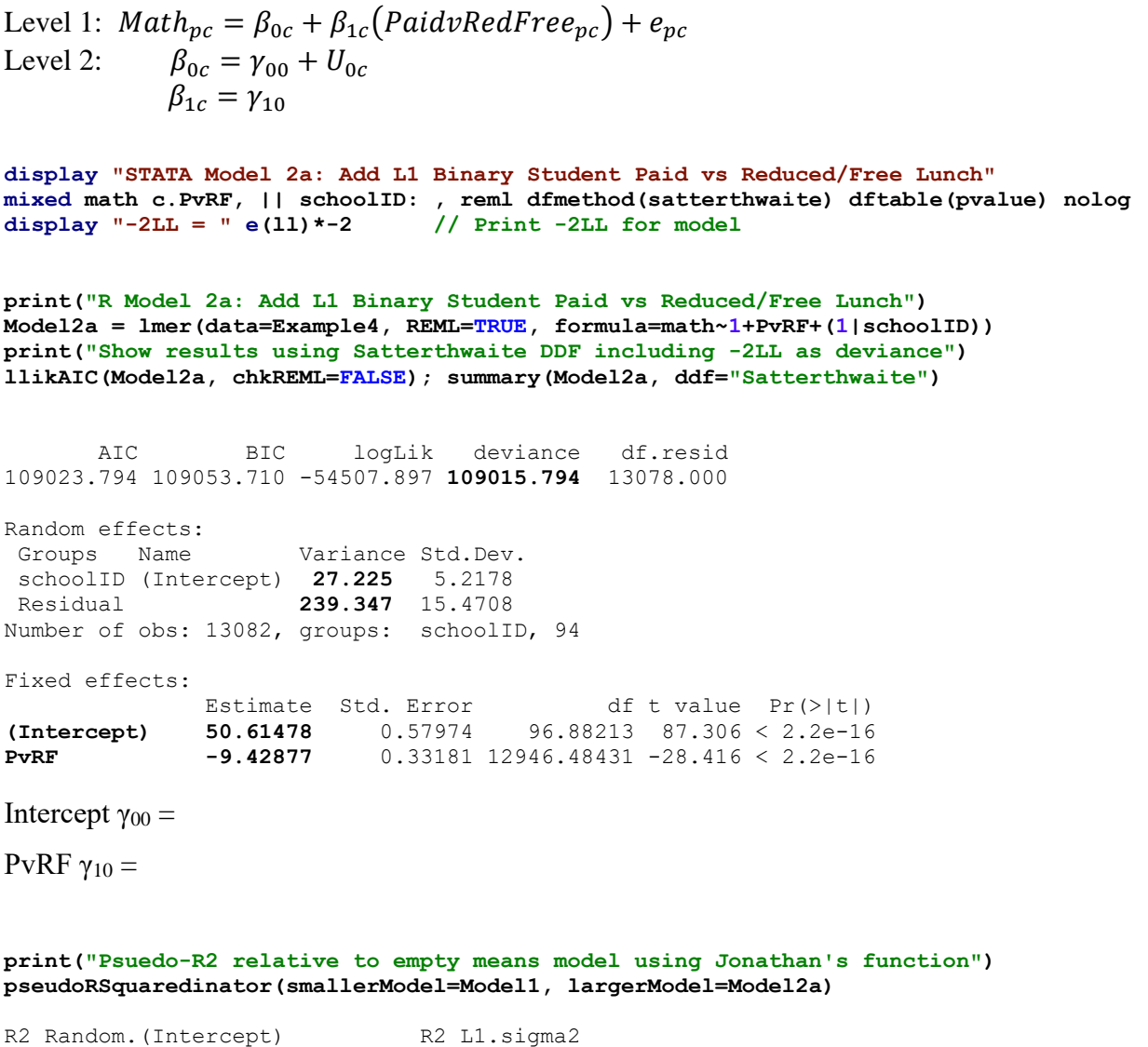

# **0.401021463 0.054622347**

# **Pseudo-R2 Relative to CovEmpty (from SAS)**

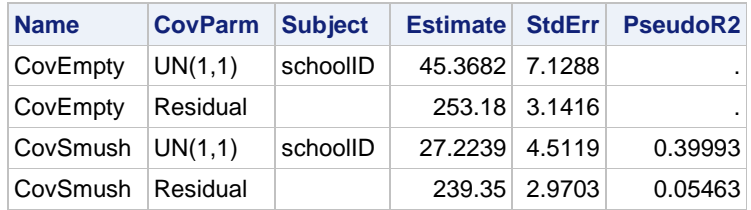

What does this pattern of explained variance at each level tell us about the level-1 slope?

# **Model 2b: Let's Fix It—Add L2 Cluster Mean of Paid vs Reduced/Free Lunch**

Level 1:  $Math_{pc} = \beta_{0c} + \beta_{1c} (PaidvRedFree_{pc}) + e_{pc}$ Level 2:  $\beta_{0c} = \gamma_{00} + \gamma_{01}(CMPaidvRedFree_c - .30) + U_{0c}$  $\beta_{1c} = \gamma_{10}$ **display "STATA Model 2b: Add L2 Cluster Mean of Paid vs Reduced/Free Lunch" mixed math c.PvRF c.CM\_PvRF30, || schoolID: , ///** reml dfmethod(satterthwaite) dftable(pvalue) nolog<br><u>lLL</u> = " e(ll)\*-2 // <u>Print -2LL for model</u>  $display$   $"$ -2LL =  $"$  e(11) \*-2 **lincom c.PvRF\*1 + c.CM\_PvRF30\*1 // L2 PvRF Between Slope** estimates store Fix  $\overline{}/\overline{}$  Save fit for LRT **print("R Model 2b: Add L2 Cluster Mean of Paid vs Reduced/Free Lunch") Model2b = lmer(data=Example4, REML=TRUE, formula=math~1+PvRF+CM\_PvRF30+(1|schoolID)) print("Show results using Satterthwaite DDF including -2LL as deviance") llikAIC(Model2b, chkREML=FALSE); summary(Model2b, ddf="Satterthwaite")** AIC BIC logLik deviance df.resid 108971.850 109009.245 -54480.925 **108961.850** 13077.000 Random effects: Groups Name Variance Std.Dev. schoolID (Intercept) **13.89** 3.7269 Residual **239.41** 15.4730 Fixed effects: Estimate Std. Error df t value Pr(>|t|) **(Intercept) 50.60344** 0.43920 91.73106 115.2185 < 2.2e-16 **PvRF** -9.17288 0.33443 12979.90061 -27.4288 < 2.2e-16<br>**CM PvRF30** -16.84334 2.02514 83.28613 -8.3171 0.000000000001483 **CM\_PvRF30 -16.84334** 2.02514 83.28613 -8.3171 0.000000000001483 Intercept  $γ_{00} =$ PvRF:  $γ_{10}$  = CM PvRF30:  $γ_{01} =$ **print("L2 PvRF Between Slope"); contest1D(Model2b, L=c(0,1,1))** Estimate Std. Error df t value Pr(>|t|) 1 **-26.016225** 1.9973365 78.802728 -13.025459 2.4112541e-21 **print("Psuedo-R2 relative to empty model using Jonathan's function") pseudoRSquaredinator(smallerModel=Model1, largerModel=Model2b)** R2 Random. (Intercept) R2 L1.sigma2  **0.694414340 0.054364134 Pseudo-R2 Relative to CovEmpty (from SAS) Change in Pseudo-R2 for CovSmush vs. CovContext Name CovParm Subject Estimate StdErr PseudoR2 PseudoR2Change** CovEmpty  $|UN(1,1)|$  schoolID 45.3682 7.1288  $CovEmpty$  Residual  $\vert$  253.18 3.1416 CovSmush  $|UN(1,1)|$  schoolID  $|27.2239|4.5119|$  0.39993 Results from previous Model 2a: Estimate Std. Error (Intercept) 50.61478 0.57974 **PvRF** -9.42877 0.33181 Which effect is responsible for each reduction in variance (relative to the empty model, and then Remember: L2 between  $= L1$  within  $+ L2$  contextual L2 between =  $\gamma_{10}$  +  $\gamma_{01}$ 

CovSmush Residual 239.35 2.9703 0.05463 CovContext | UN(1,1) | schoolID | 13.8884 | 2.6315 | 0.69387 | 0.29394 CovContext Residual | 239.41 2.9718 0.05438 -0.00026 across models 2a and 2b)?

## **Model 2c: Add Random Slope for Cluster-Mean-Centered Paid vs Reduced/Free Lunch**

Level 1: 
$$
Math_{pc} = \beta_{0c} + \beta_{1c} (PaidvRedFree_{pc})
$$

$$
+ \beta_{2c} (PaidvRedFree_{pc} - CMPaidvRedFree_c) + e_{pc}
$$
  
Level 2: 
$$
\beta_{0c} = \gamma_{00} + \gamma_{01} (CMPaidvRedFree_c - .30) + U_{0c}
$$

$$
\beta_{1c} = \gamma_{10}; \ \beta_{2c} = U_{2c}
$$

**display "STATA Model 2c: Add Random Slope for Cluster-MC Paid vs Reduced/Free Lunch" mixed math c.PvRF c.CM\_PvRF30, || schoolID: WC\_PvRF, ///**

 **cov(un) reml dfmethod(satterthwaite) dftable(pvalue) nolog**

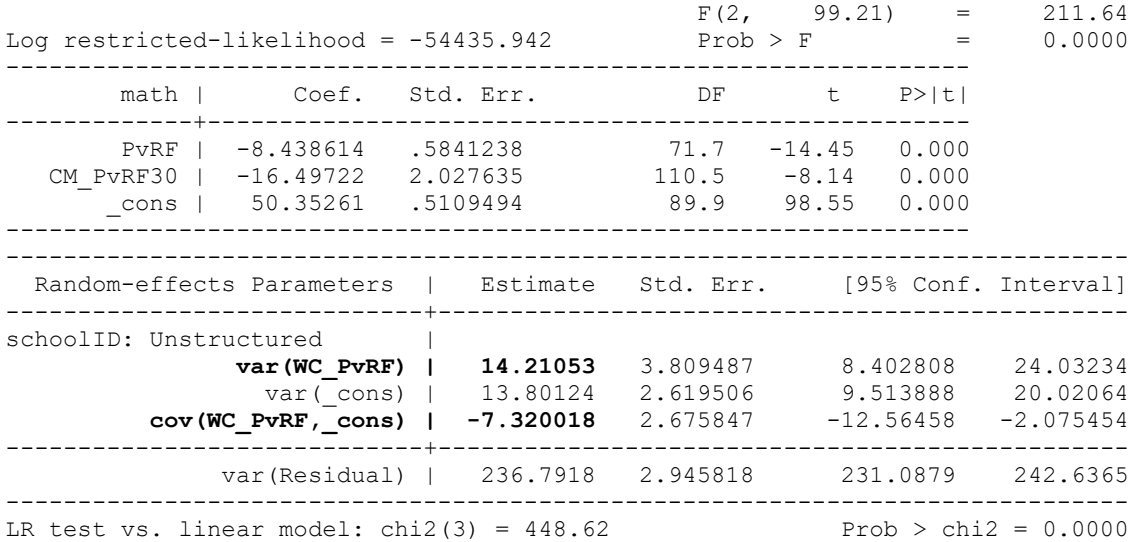

The LRT above is for the entire matrix of random effect variances and covariances at once, which is not helpful in testing the addition of the random slope variance (and the covariance with the random intercept). Instead, we will ask for a custom LRT below using the saved results from the previous model against the current below.

**display "-2LL = " e(ll)\*-2 // Print -2LL for model -2LL = 108871.88 estat recovariance, relevel(schoolID) correlation // Random effect correlations**

```
Random-effects correlation matrix for level schoolID
 | WC_PvRF _cons 
-------------+----------------------
  WC_PvRF | 1
```
\_cons | **-.5226946** 1

**estimates store Rand // Save fit for LRT lrtest Rand Fix // LRT for random slope**

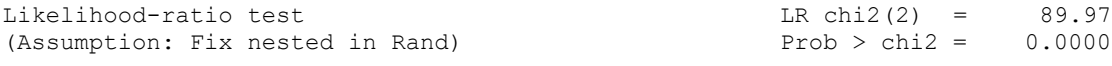

Note: The reported degrees of freedom assumes the null hypothesis is not on the boundary of the parameter space. If this is not true, then the reported test is conservative.

Translation: if you are testing a variance that must be  $> 0$ , use a mixture  $\gamma^2$  distribution (with df = 1,2) instead.

Note: LR tests based on REML are valid only when the fixed-effects specification is identical for both models.

Translation: Keep the same fixed effects when testing new random effect variances and covariances in REML!

```
print("R Model 2c: Add Random Slope for Cluster-MC Paid vs Reduced/Free Lunch")
Model2c = lmer(data=Example4, REML=TRUE, 
              formula=math~1+PvRF+CM_PvRF30+(1+WC_PvRF|schoolID))
print("Show results using Satterthwaite DDF including -2LL as deviance")
llikAIC(Model2c, chkREML=FALSE); summary(Model2c, ddf="Satterthwaite")
       AIC BIC logLik deviance df.resid 
108885.885 108938.238 -54435.942 108871.885 13075.000 
Random effects:
Groups Name Variance Std.Dev. Corr 
schoolID (Intercept) 13.800 3.7149 
        WC_PvRF 14.209 3.7694 -0.523
Residual 236.792 15.3880 
Fixed effects:
           Estimate Std. Error df t value Pr(>|t|)
(Intercept) 50.35262 0.51093 83.77456 98.5501 < 2.2e-16
PVRF -8.43864 0.58410 87.08263 -14.4472 < 2.2e-16
CM_PvRF30 -16.49718 2.02757 96.77574 -8.1364 0.0000000000001394
print("LRT for random slope"); ranova(Model2c)
                                npar logLik AIC LRT Df Pr(>Chisq)
<none> 7 -54435.9 108886 
WC_PvRF in (1 + WC_PvRF | schoolID) 5 -54480.9 108972 89.9652 2 < 2.22e-16
                                           Results from fixed slope Model 2b:
                                                         Estimate Std. Error
                                           (Intercept) 50.60344 0.43920
                                           PvRF -9.17288 0.33443
                                           CM PvRF30 -16.84334 2.02514
```
## **95% random slope CI: Fixed effect ± 1.96\*SQRT(random variance)**

 $-8.439 \pm 1.96*SORT(14.209) = -15.827$  to  $-1.050$ 

 $\rightarrow$  95% of our sample's schools are predicted to have a disadvantage in math for students with reduced or free lunch (relative to paid lunch) from 1.050 to 15.827!

**Random slope reliability:**   $SR = \frac{\tau_{U_1}^2}{2 + 5.3 \times 10^{2}}$  $\frac{\tau_{U_1}^2}{\tau_{U_1}^2 + [\sigma_e^2/(L1n * var)]} = \frac{14.209}{14.209 + [236.792/(L1n * var)]}$  $\overline{14.209 + [236.792/(139 * 0.164)]} = .578$ 

Btw, 0.164 is the variance of the cluster-mean-centered L1 WC\_PvRF that has the random slope.

**Recap:** We already knew that schools differed from each other in their mean math scores, but now we know that schools also differ from each other in the disadvantage related to receiving reduced or free lunch. Next, we try to predict those school slope differences by school lunch composition—does the lunch-related disadvantage depend on how many students are also disadvantaged in your school?

\_\_\_\_\_\_\_\_\_\_\_\_\_\_\_\_\_\_\_\_\_\_\_\_\_\_\_\_\_\_\_\_\_\_\_\_\_\_\_\_\_\_\_\_\_\_\_\_\_\_\_\_\_\_\_\_\_\_\_\_\_\_\_\_\_\_\_\_\_\_\_\_\_\_\_\_\_\_\_\_\_\_

# **Model 3a: Add Intra-Variable Cross-Level Interaction (Keeping Random Slope for PvRF)**

```
Level 1: Math_{nc} = \beta_{0c} + \beta_{1c}(PaidvRedFree_{nc})+ \beta_{2c}(PaidvRedFree<sub>nc</sub> – CMPaidvRedFree<sub>c</sub>) + e<sub>nc</sub>
Level 2: \beta_{0c} = \gamma_{00} + \gamma_{01}(CMPaidvRedFree_c - .30) + U_{0c}\beta_{1c} = \gamma_{10} + \gamma_{11} (CM Paidv Red Free_c - .30); \ \beta_{2c} = U_{2c}display "STATA Model 3a: Add Intra-Variable Cross-Level Interaction"
mixed math c.PvRF c.CM_PvRF30 c.PvRF#c.CM_PvRF30, || schoolID: WC_PvRF, ///
              cov(un) reml dfmethod(satterthwaite) dftable(pvalue) nolog
display "-2LL = " e(ll)*-2 // Print -2LL for model
```

```
print("R Model 3a: Add Intra-Variable Cross-Level Interaction")
Model3a = lmer(data=Example4, REML=TRUE, formula=math~1+PvRF+CM_PvRF30
                +PvRF:CM_PvRF30+(1+WC_PvRF|schoolID))
print("Show results using Satterthwaite DDF including -2LL as deviance")
```

```
llikAIC(Model3a, chkREML=FALSE); summary(Model3a, ddf="Satterthwaite")
```

```
 AIC BIC logLik deviance df.resid 
108881.965 108941.797 -54432.982 108865.965 13074.000 
Random effects:
Groups Name Variance Std.Dev. Corr 
schoolID (Intercept) 14.014 3.7436 
         WC_PvRF 13.360 3.6551 -0.513
Residual 236.783 15.3878 
Fixed effects:
             Estimate Std. Error df t value Pr(>|t|)
(Intercept) 50.24354 0.51591 85.49280 97.3890 < 2.2e-16
PvRF -8.67286 0.59280 99.99580 -14.6304 < 2.2e-16
CM PvRF30 -18.76167 2.55594 85.23325 -7.3404 0.00000000001165
PvRF:CM_PvRF30 3.92284 2.64128 116.21113 1.4852 0.1402
Intercept γ_{00} =
```
PvRF:  $γ_{10}$  =

CM\_PvRF30:  $\gamma_{01}$  =

PvRF\*CM\_PvRF30:  $γ_{11}$  =

**print("Psuedo-R2 relative to random slope model using Jonathan's function") pseudoRSquaredinator(smallerModel=Model2c, largerModel=Model3a)**

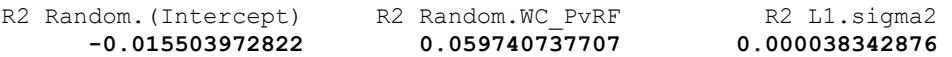

**Pseudo-R2 Relative to CovRand (from SAS)**

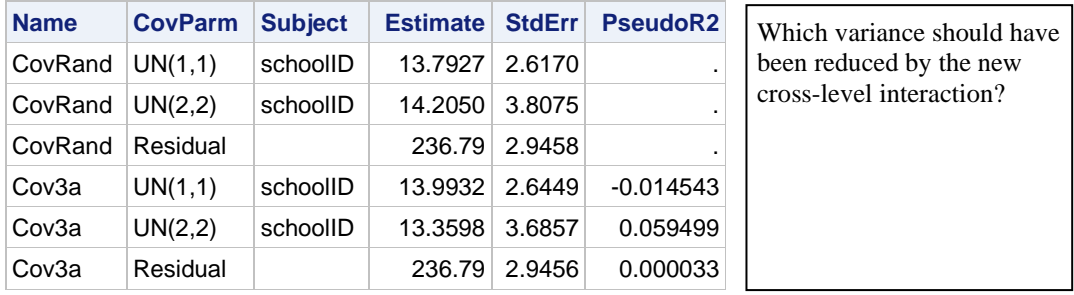

## **Model 3b: Let's Fix It—Add Level-2 Quadratic Interaction**

Level 1:  $Math_{nc} = \beta_{0c} + \beta_{1c}(PaidvRedFree_{nc})$ +  $\beta_{2c}$ (PaidvRedFree<sub>vc</sub> – CMPaidvRedFree<sub>c</sub>) +  $e_{\nu c}$ Level 2:  $\beta_{0c} = \gamma_{00} + \gamma_{01}(CMPaidvRedFree_c - .30) + \gamma_{02}(CMPaidvRedFree_c - .30)^2 + U_{0c}$  $\beta_{1c} = \gamma_{10} + \gamma_{11} (CM Paidv Red Free_c - .30); \ \beta_{2c} = U_{2c}$ 

**\_\_\_\_\_\_\_\_\_\_\_\_\_\_\_\_\_\_\_\_\_\_\_\_\_\_\_\_\_\_\_\_\_\_\_\_\_\_\_\_\_\_\_\_\_\_\_\_\_\_\_\_\_\_\_\_\_\_\_\_\_\_\_\_\_\_\_\_\_\_\_\_\_\_\_\_\_\_\_\_\_\_**

Simple L2 PvRF Between Slope =  $\gamma_{10} + \gamma_{01}$ L2 PvRF Between\*CM\_PvRF30 =  $\gamma_{11}$  +  $\gamma_{02}$ 

**display "STATA Model 3b: Add Level-2 Quadratic Interaction" mixed math c.PvRF c.CM\_PvRF30 c.PvRF#c.CM\_PvRF30 c.CM\_PvRF30#c.CM\_PvRF30, /// || schoolID: WC\_PvRF, cov(un) reml dfmethod(satterthwaite) dftable(pvalue) nolog display "-2LL = " e(ll)\*-2 // Print -2LL for model lincom c.PvRF\*1 + c.CM\_PvRF30\*1 // Simple L2 PvRF Between Slope lincom c.PvRF#c.CM\_PvRF30\*1 + c.CM\_PvRF30#c.CM\_PvRF30\*1 // L2 PvRF Between\*CM\_PvRF30 predict pred3b corr math pred3b // Get total r to make R2 display "Total-R2 = " r(rho)^2 // Print total R2 relative to empty model print("R Model 3b: Add Level-2 Quadratic Interaction") print("R re-ordered quadratic to come right after main effects") Model3b = lmer(data=Example4, REML=TRUE, formula=math~1+PvRF+CM\_PvRF30 +I(CM\_PvRF30^2) +PvRF:CM\_PvRF30 +(1+WC\_PvRF|schoolID)) print("Show results using Satterthwaite DDF including -2LL as deviance") llikAIC(Model3b, chkREML=FALSE); summary(Model3b, ddf="Satterthwaite")** AIC BIC logLik deviance df.resid 108876.08 108943.39 -54429.04 **108858.08** 13073.00 Random effects: Groups Name Variance Std.Dev. Corr schoolID (Intercept) 13.790 3.7134 WC\_PvRF 13.192 3.6321 -0.480 Residual 236.780 15.3877 Fixed effects: Estimate Std. Error df t value Pr(>|t|) **(Intercept) 50.76302** 0.65135 97.67129 77.9357 < 2.2e-16 **PvRF** -8.80537 0.60063 100.38443 -14.6602 < 2.2e-16 **CM\_PvRF30 -18.06823** 2.58668 88.62438 -6.9851 0.0000000005043 **I(CM\_PvRF30^2) -11.91241** 9.36263 103.13257 -1.2723 0.2061 **PvRF:CM\_PvRF30 5.37916** 2.87523 93.11701 1.8709 0.0645 Intercept  $\gamma_{00}$  = PvRF:  $γ_{10}$  = CM\_PvRF30:  $γ_{01}$  = PvRF\*CM\_PvRF30:  $γ_{11}$  = CM\_PvRF30<sup>2</sup>:  $γ_{02} =$ **print("Simple PvRF L2 Between Slope"); contest1D(Model3b, L=c(0,1,1,0,0)) print("L2 PvRF Between\*CM\_PvRF30"); contest1D(Model3b, L=c(0,0,0,1,1))** Estimate Std. Error df t value Pr(>|t|) 1 **-26.873605** 2.5573197 90.371372 -10.508504 2.4067581e-17 1 **-6.5332526** 8.648862 79.146827 -0.7553887 0.45225796 **print("Psuedo-R2 relative to random slope model using Jonathan's function") pseudoRSquaredinator(smallerModel=Model2c, largerModel=Model3b)** R2 Random.(Intercept) R2 Random.WC PvRF R2 L1.sigma2 0.000772735293 0.071534856468 0.000050090621 **Fixed effects from Model 3a:** Estimate Std. Error (Intercept) 50.24354 0.51591 PvRF -8.67286 0.59280 CM PvRF30 -18.76167 2.55594 **PvRF:CM\_PvRF30 3.92284 2.64128**

**print("Total-R2 relative to empty means model using Jonathan's function") totalRSquaredinator(data=Example4, dvName="math", model=Model3b)** 0.16409255

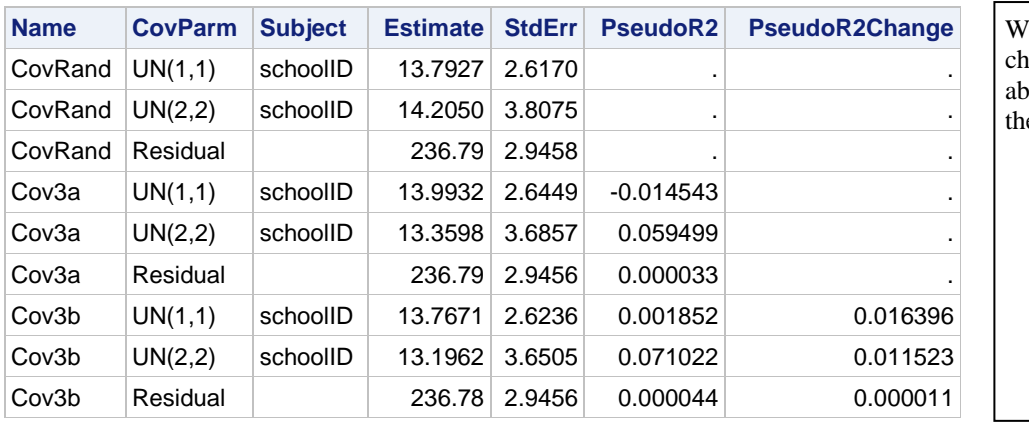

## **Pseudo-R2 Relative to CovRand (from SAS) Change in Pseudo-R2 for Cov3a vs. Cov3b**

#### What does this pattern of ange in variance tell us out this model relative to e previous model?

# **Model 4a: Add 2 Main Effect Slopes for Paid/Reduced vs Free Lunch**

Level 1: 
$$
Math_{pc} = \beta_{0c} + \beta_{1c} (PaidvRedFree_{pc})
$$

$$
+ \beta_{2c} (PaidvRedFree_{pc} - CMPaidvRedFree_{c})
$$

$$
+ \beta_{3c} (PaidRedvFree_{pc}) + e_{pc}
$$
  
Level 2: 
$$
\beta_{0c} = \gamma_{00} + \gamma_{01} (CMPaidvRedFree_{c} - .30) + \gamma_{02} (CMPaidvRedFree_{c} - .30)^{2}
$$

$$
+ \gamma_{03} (CMPaidRedvFree_{c} - .19) + U_{0c}
$$

$$
\beta_{1c} = \gamma_{10} + \gamma_{11} (CMPaidvRedFree_{c} - .30); \ \beta_{2c} = U_{2c}
$$

$$
\beta_{3c} = \gamma_{30}
$$

**\_\_\_\_\_\_\_\_\_\_\_\_\_\_\_\_\_\_\_\_\_\_\_\_\_\_\_\_\_\_\_\_\_\_\_\_\_\_\_\_\_\_\_\_\_\_\_\_\_\_\_\_\_\_\_\_\_\_\_\_\_\_\_\_\_\_\_\_\_\_\_\_\_\_\_\_\_\_\_\_\_\_**

Simple L2 PvRF Between Slope =  $\gamma_{10} + \gamma_{01}$ L2 PvRF Between\*CM\_PvRF30 =  $\gamma_{11}$  +  $\gamma_{02}$ L2 PRvF Between Slope =  $\gamma_{30} + \gamma_{03}$ 

```
display "STATA Model 4a: Add 2 Main Effect Slopes for Paid/Reduced vs Free Lunch"
mixed math c.PvRF c.CM_PvRF30 c.PvRF#c.CM_PvRF30 c.CM_PvRF30#c.CM_PvRF30 ///
          c.PRvF c.CM PRvF19, || schoolID: WC_PvRF, 7 cov(un) reml dfmethod(satterthwaite) dftable(pvalue) nolog
display "-2LL = " e(11)*-2 // Print -2LL for model
estimates store Fix2 // Save fit for LRT
lincom c.PvRF*1 + c.CM_PvRF30*1 // Simple L2 PvRF Between Slope
lincom c.PvRF#c.CM_PvRF30*1 + c.CM_PvRF30#c.CM_PvRF30*1 // L2 PvRF Between*CM_PvRF30
lincom c.PRvF*1 + c.CM_PRvF19*1 // L2 PRvF Between Slope
print("R Model 4a: Add 2 Main Effect Slopes for Paid/Reduced vs Free Lunch")
print("R re-ordered new main effects and quadratic before interaction")
Model4a = lmer(data=Example4, REML=TRUE, formula=math~1+PvRF+CM_PvRF30+<mark>PRvF+CM_PRvF19</mark>
               +I(CM_PvRF30^2) +PvRF:CM_PvRF30 +(1+WC_PvRF|schoolID))
print("Show results using Satterthwaite DDF including -2LL as deviance")
llikAIC(Model4a, chkREML=FALSE); summary(Model4a, ddf="Satterthwaite")
```
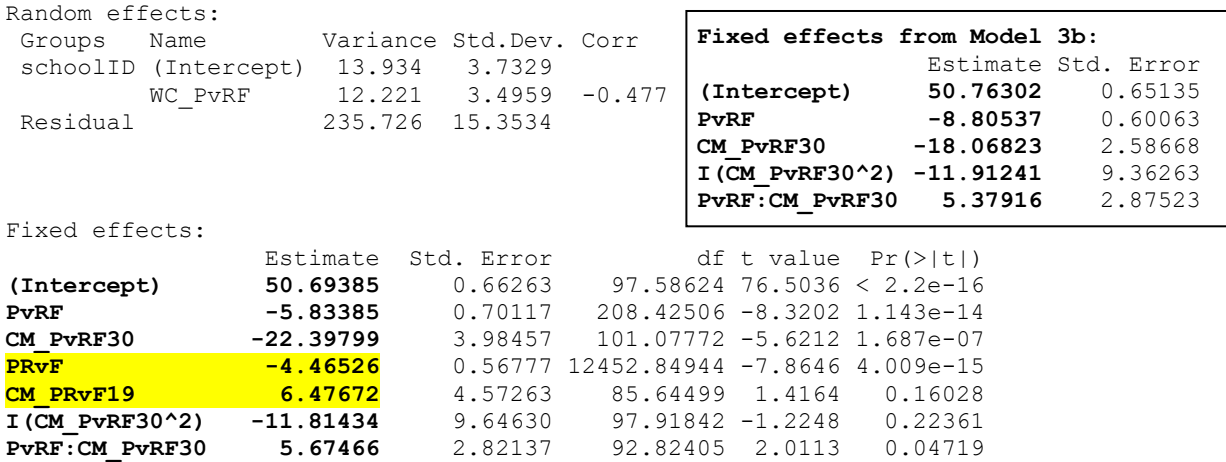

Which fixed effects have changed in their interpretation after adding PRvF and CM\_PRvF19?

```
print("Simple PvRF L2 Between Slope"); contest1D(Model4a, L=c(0,1,1,0,0,0,0))
print("L2 PvRF Between*CM_PvRF30"); contest1D(Model4a, L=c(0,0,0,0,0,1,1))
print("PRvF L2 Between Slope"); contest1D(Model4a, L=c(0,1,1,0,0,0,0))
```
Estimate Std. Error df t value Pr(>|t|) 1 -28.231834 3.9425631 97.92529 -7.1607817 0.00000000014965018 1 -6.1396712 8.9362577 75.751034 -0.68705172 0.4941482 1 2.0114656 4.5129655 81.119399 0.44570818 0.65699536

**print("Psuedo-R2 relative to random slope model using Jonathan's function") pseudoRSquaredinator(smallerModel=Model2c, largerModel=Model4a)**

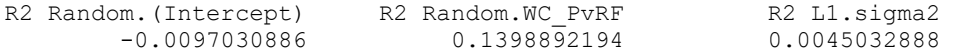

**print("Total-R2 relative to empty means model using Jonathan's function") totalRSquaredinator(data=Example4, dvName="math", model=Model4a)** 0.16866537

#### **Pseudo-R2 Relative to CovRand Change in Pseudo-R2 for Cov3b vs. Cov4a**

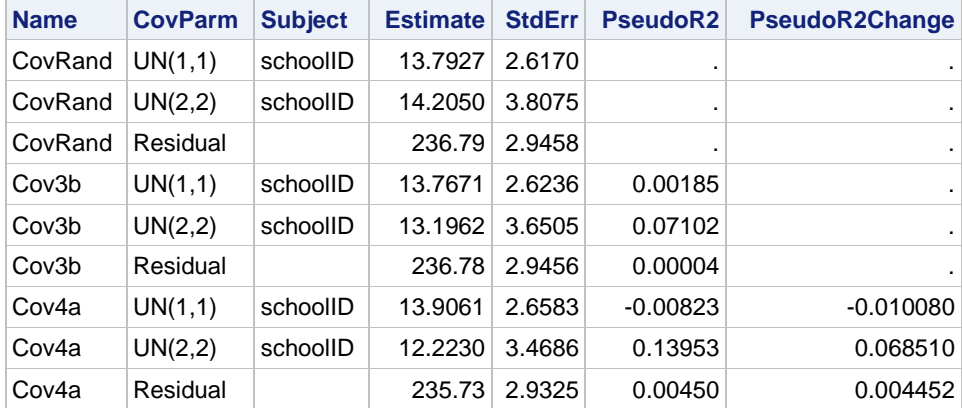

#### **Model 4b: Add Random Slope for Cluster-Mean-Centered Paid/Reduced vs Free Lunch**

Level 1: 
$$
Math_{pc} = \beta_{0c} + \beta_{1c} (PaidvRedFree_{pc})
$$
  
\t $+ \beta_{2c} (PaidvRedFree_{pc} - CMPaidvRedFree_c)$   
\t $+ \beta_{3c} (PaidRedvFree_{pc})$   
\t $+ \beta_{4c} (PaidRedvFree_{pc} - CMPaidRedvFree_c) + e_{pc}$   
\nLevel 2:  $\beta_{0c} = \gamma_{00} + \gamma_{01} (CMPaidvRedFree_c - .30) + \gamma_{02} (CMPaidvRedFree_c - .30)^2$   
\t $+ \gamma_{03} (CMPaidRedvFree_c - .19) + U_{0c}$   
\t $\beta_{1c} = \gamma_{10} + \gamma_{11} (CMPaidvRedFree_c - .30); \ \beta_{2c} = U_{2c}$   
\t $\beta_{3c} = \gamma_{30}; \ \beta_{4c} = U_{4c}$ 

**display "STATA Model 4b: Add Random Slope for Cluster-MC Paid/Reduced vs Free Lunch" mixed math c.PvRF c.CM\_PvRF30 c.PvRF#c.CM\_PvRF30 c.CM\_PvRF30#c.CM\_PvRF30 /// c.PRvF c.CM\_PRvF19, || schoolID: WC\_PvRF WC\_PRvF, /// cov(un) reml dfmethod(satterthwaite) dftable(pvalue) nolog display "-2LL = " e(ll)\*-2 // Print -2LL for model estimates store Rand2 // Save fit for LRT \*lrtest Rand2 Fix2 // LRT for second random slope --> broken here!**

#### **STATA says ????**

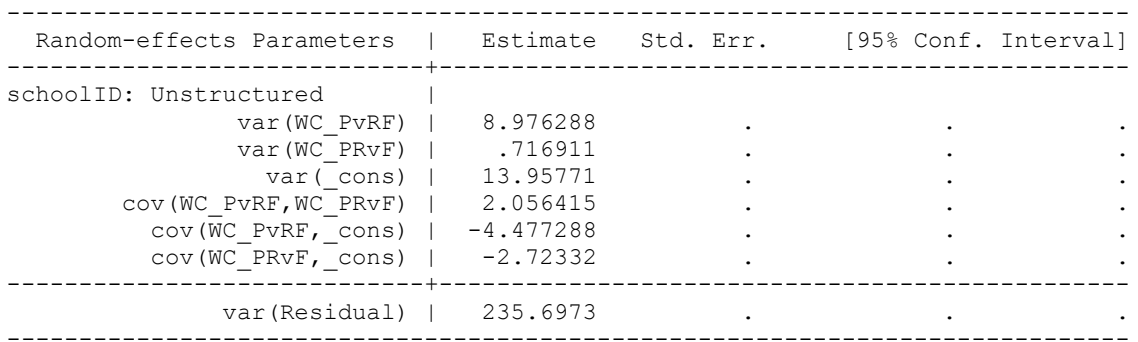

**print("R Model 4b: Add Random Slope for Cluster-MC Paid/Reduced vs Free Lunch") print("R re-ordered new main effects and quadratic before interaction")** Model4b = lmer(data=Example4, REML=TRUE, formula=math~1+PvRF+CM PvRF30+PRvF+CM PRvF19  **+I(CM\_PvRF30^2) +PvRF:CM\_PvRF30 +(1+WC\_PvRF+WC\_PRvF|schoolID)) print("Show results using Satterthwaite DDF including -2LL as deviance") llikAIC(Model4b, chkREML=FALSE); summary(Model4b, ddf="Satterthwaite")**

 AIC BIC logLik deviance df.resid 108817.085 108921.791 -54394.543 **108789.085** 13068.000

Random effects:

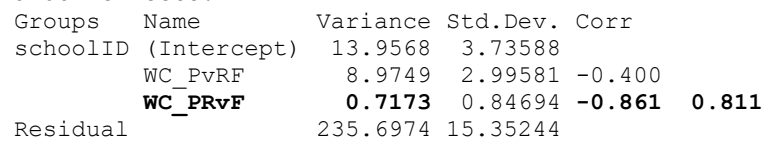

Fixed effects:

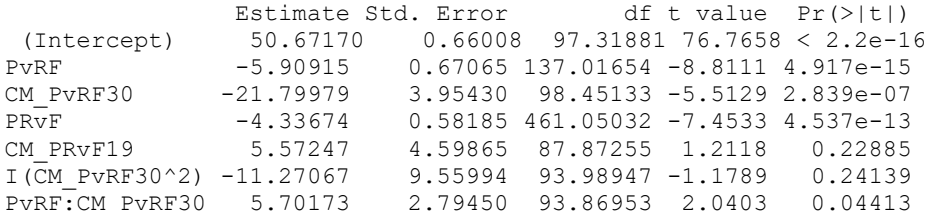

**optimizer (nloptwrap) convergence code: 0 (OK) boundary (singular) fit: see help('isSingular')**

This warning indicates some estimation problems (although it's not obvious from the lmer results).

#### **print("LRT for second random slope"); ranova(Model4b)**

<none> 14 -54394.5 108817  $WC_PvRF$  in  $(1 + WC_PvRF + WC_PRvF$  | schoolID)  $WC\$  PRvF in  $(1 + MC\$  PVRF +  $WC\$  PRvF | schoolID)

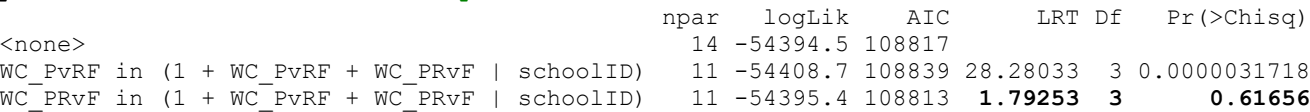

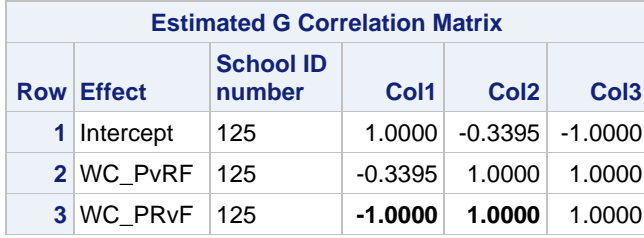

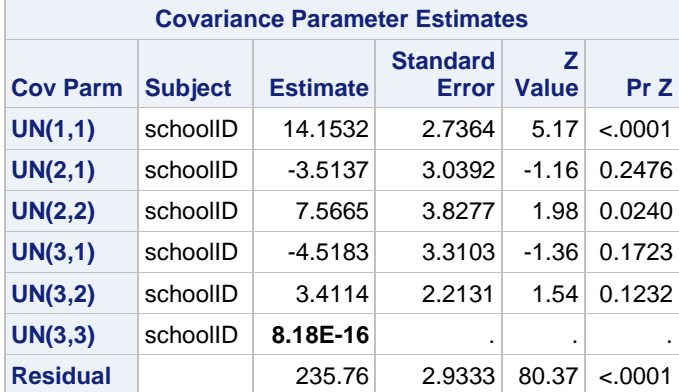

#### **SAS Says:**

The second random slope variance was estimated as 0, which then was not counted in the DF below. The correlations with the 0-variance slope also went to their boundaries.

A 0 random slope variance or the non-significant LRT indicates we do not need it in the model. But we could still see if the PRvF slope wants to be systematically varying... one more model!

## **Likelihood Ratio Test for Fit4a vs. FitRand2**

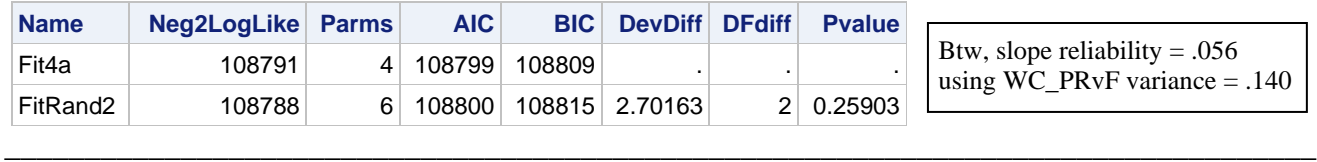

#### **Model 5a: Add 2 Interaction Slopes for Paid/Reduced vs Free Lunch—The Last Model!**

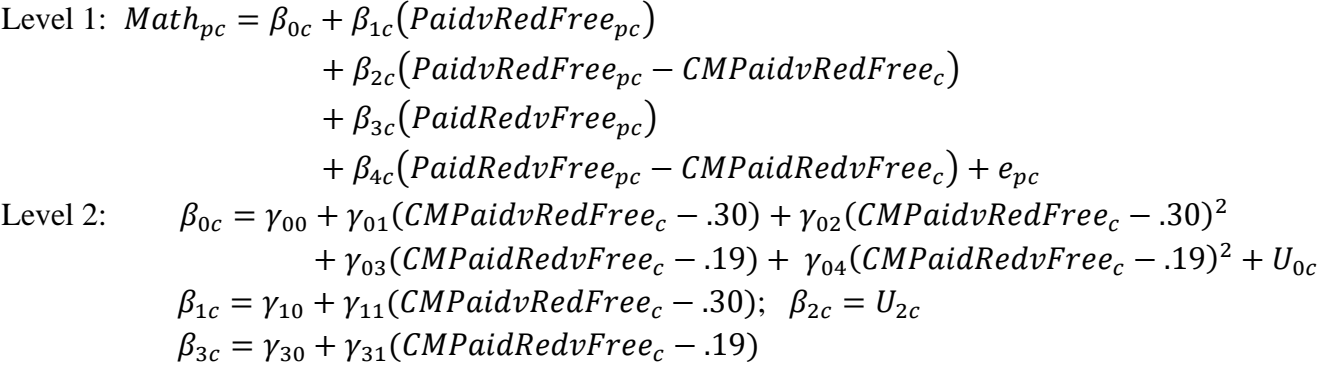

Simple L2 PvRF Between Slope =  $\gamma_{10} + \gamma_{01}$ L2 PvRF Between\*CM\_PvRF30 =  $\gamma_{11}$  +  $\gamma_{02}$ Simple L2 PRvF Between Slope =  $\gamma_{30} + \gamma_{03}$ L2 PRvF Between\*CM\_PRvF19 =  $\gamma_{31} + \gamma_{04}$ 

```
display "STATA Model 5a: Add 2 Interaction Slopes for Paid/Reduced vs Free Lunch"
mixed math c.PvRF c.CM_PvRF30 c.PvRF#c.CM_PvRF30 c.CM_PvRF30#c.CM_PvRF30 ///
           c.PRvF c.CM_PRvF19 c.PRvF#c.CM_PRvF19 c.CM_PRvF19#c.CM_PRvF19, ///
           || schoolID: WC_PvRF, /// Only PvRF random slope, PRvF is systematically varying
           cov(un) reml dfmethod(satterthwaite) dftable(pvalue) nolog
display "-2LL = " e(ll)*-2 // Print -2LL for model 
lincom c.PvRF*1 + c.CM_PvRF30*1 // Simple PvRF L2 Between
lincom c.PvRF#c.CM_PvRF30*1 + c.CM_PvRF30#c.CM_PvRF30*1 // L2 PvRF Between*CM_PvRF30
lincom c.PRvF*1 + c.CM PRvF19*1
lincom c.PRvF#c.CM_PRvF19*1 + c.CM_PRvF19#c.CM_PRvF19*1 // L2 PRvF Between*CM_PRvF19
predict pred5a
corr math pred5a // Get total r to make R2
display "Total-R2 = " r(rho)^2 // Print total R2 relative to empty model 
print("R Model 5a: Add 2 Interaction Slopes for Paid/Reduced vs Free Lunch")
print("R re-ordered all main effects and quadratics before interactions")
Model5a = lmer(data=Example4, REML=TRUE, formula=math~1+PvRF+CM_PvRF30+PRvF+CM_PRvF19
               +I(CM_PvRF30^2) +I(CM_PRvF19^2) +PvRF:CM_PvRF30 +PRvF:CM_PRvF19
               +(1+WC_PvRF|schoolID))
print("Show results using Satterthwaite DDF including -2LL as deviance")
llikAIC(Model5a, chkREML=FALSE); summary(Model5a, ddf="Satterthwaite")
       AIC BIC logLik deviance df.resid 
108802.489 108899.716 -54388.244 108776.489 13069.000
Random effects:
Groups Name Variance Std.Dev. Corr 
 schoolID (Intercept) 14.005 3.7423 
        WC_PvRF 12.158 3.4868 -0.484
 Residual 235.737 15.3537 
Fixed effects:
                Estimate Std. Error df t value Pr(>|t|)
(Intercept) 50.78322 0.67570 98.35997 75.1568 < 2.2e-16
PvRF -5.99698 0.73340 250.45675 -8.1770 1.462e-14
CM_PvRF30 -17.91717 6.60158 95.31084 -2.7141 0.007889
PRvF -4.13153 0.71235 12737.82690 -5.7999 6.794e-09
CM_PRvF19 -2.19192 10.76289 87.98372 -0.2037 0.839093<br>I(CM_PvRF30^2) -31.39326 22.15125 94.79414 -1.4172 0.159696
I(CM_PvRF30^2) -31.39326 22.15125 94.79414 -1.4172 0.159696
I(CM_PRvF19^2) 32.33294 32.20325 86.92435 1.0040 0.318152
PvRF:CM_PvRF30 7.00902 3.29879 186.43784 2.1247 0.034927
PvRF:CM_PvRF30 7.00902 3.29879 186.43784 2.1247 0.034927<br>PRvF:CM_PRvF19 -2.51268 3.30184 6507.73730 -0.7610 0.446689
                                             Fixed effects from Model 4a:
                                                               Estimate Std. Error
                                             (Intercept) 50.69385 0.66263
                                             PvRF -5.83385 0.70117<br>CM PvRF30 -22.39799 3.98457
                                                             CM_PvRF30 -22.39799 3.98457 
                                             PRvF -4.46526 0.56777
                                             CM PRvF19 6.47672 4.57263
                                             I(CM PvRF30^2) -11.81434 9.64630
                                             PvRF:CM_PvRF30 5.67466 2.82137
```
Which fixed effects have changed in their interpretation? But should we trust this model???

```
print("Simple L2 PvRF Between"); contest1D(Model5a, L=c(0,1,1,0,0,0,0,0,0))
print("L2 PvRF Between*CM_PvRF30"); contest1D(Model5a, L=c(0,0,0,0,0,1,0,1,0))
print("Simple PRvF L2 Between"); contest1D(Model5a, L=c(0,0,0,1,1,0,0,0,0))
print("L2 PRvF Between*CM_PRvF19"); contest1D(Model5a, L=c(0,0,0,0,0,0,1,0,1))
```
Estimate Std. Error df t value Pr(>|t|) 1 -23.914155 6.5947867 95.083392 -3.6262211 0.00046467679 1 -24.384232 21.716517 87.902905 -1.1228427 0.26456179 1 -6.3234446 10.748645 87.51161 -0.58830155 0.55784519 1 29.820257 31.913361 83.788256 0.93441292 0.35277607

**print("Psuedo-R2 relative to single random slope model using Jonathan's function") pseudoRSquaredinator(smallerModel=Model2c, largerModel=Model5a)**

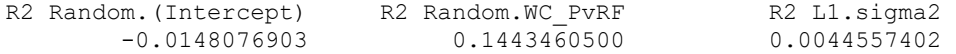

**print("Total-R2 relative to empty means model using Jonathan's function") totalRSquaredinator(data=Example4, dvName="math", model=Model5a)** 0.16899655

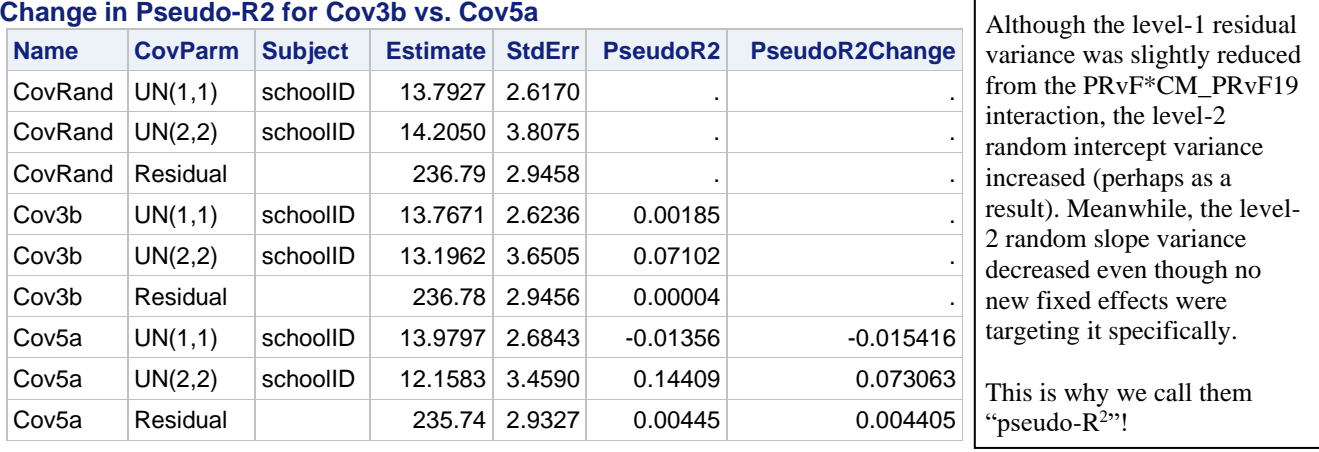

**\_\_\_\_\_\_\_\_\_\_\_\_\_\_\_\_\_\_\_\_\_\_\_\_\_\_\_\_\_\_\_\_\_\_\_\_\_\_\_\_\_\_\_\_\_\_\_\_\_\_\_\_\_\_\_\_\_\_\_\_\_\_\_\_\_\_\_\_\_\_\_\_\_\_\_\_\_\_\_\_\_\_**

# **Pseudo-R2 Relative to CovRand (from SAS)**

# **Sample Results Section starts here, focusing on within and contextual effects**

# **[indicates notes about what to customize or also include; note that SE and p-values are not needed if you provide tables for the model solutions]**

# **Note that the smushed results are not reported, and results are combined across models to give all fixed slopes of interest (so not all models are reported)…**

The extent to which student math outcomes could be predicted from student-level (and corresponding school-level) variables of ordinal lunch status (fully paid, reduced-price, or free) was examined in a series of multilevel models in which the 13,802 students were modeled as nested within their 94 schools. Restricted Maximum likelihood (REML) within SAS MIXED [or STATA MIXED or R  $l$  me $r$ ] was used in estimating and reporting all model parameters. The significance of fixed effects was evaluated with univariate Wald tests using Satterthwaite denominator degrees of freedom. Alpha was chosen as .05. Model-implied fixed effects were requested via ESTIMATE [or LINCOM or contest1D] statements. Effect size for the fixed effects was evaluated via pseduo- $R^2$  values for the proportion reduction in each variance component relative to a nested model without the predictors in question, as well as with total-R 2 , the squared correlation between the actual math outcomes and those predicted by the model fixed effects.

As derived from an empty means, random intercept model, student math had an intraclass correlation of ICC = .152, indicating that 15.2% of the variance in student math was due to mean differences between schools, a significant amount, −2ΔLL(1) = 1860.20, *p* < .0001. Given an average of 139 students per school in this sample, the ICC = .152 translated into a design effect = 22.03 (and effective sample size  $\approx$  594), further indicating the need for a multilevel analysis. The school mean math outcomes had strong reliability, as evidenced by an ICC2 = .961. The fixed intercept was 47.756 (SE =  $0.723$ ), which represented the expected average school mean math outcome. A random intercept confidence interval (computed as the fixed intercept  $\pm$  1.96\*SQRT[random intercept variance]) indicated that 95% of the schools were expected to have school mean math outcomes between 34.542 and 60.970 (around the average of 47.756).

For the ordinal student lunch variable, an ordinal version of the two-level model (i.e., with a cumulative logit link function and a multinomial level-1 conditional distribution) was estimated instead. Using  $\pi^2/3$  for the model-scale residual variance, the ICC = .351, which was also significantly greater than 0, −2ΔLL(1) = 2,981.76, *p* < .0001. Consequently, the

effects of student lunch were modeled at both levels. For level-1 students, the ordinal lunch variable was represented via two sequentially-coded predictors: for paid=0 versus reduced or free=1, and paid or reduced=0 versus free=1. School means were then computed for these predictors and centered at their sample averages (proportions of .30 and .19, respectively).

We first examined the effects of level-1 student and level-2 school paid versus reduced or free lunch, which accounted for 5.4% of the level-1 residual variance in math and 69.4% of the level-2 random intercept variance in math. The fixed intercept was  $50.603$  (SE = 0.439), which represented the expected math outcome for a student with paid lunch from a school where 70% of the students had paid lunch. At level 1, the within-school lunch slope was significantly negative (Est  $= -9.173$ , SE = 0.334,  $p < .0001$ ), indicating that student math was expected to be significantly lower by 9.173 for students who received reduced or free lunch (as compared to paid lunch). At level 2, the contextual-school lunch slope was also significantly negative (Est =  $-16.843$ , SE = 2.025,  $p < .0001$ ), indicating that after controlling for student lunch status, school mean math was expected to be significantly lower by 1.684 for every 10% more students with reduced or free lunch in that school.

We then examined the extent of school differences in the within-school lunch-related disadvantage by adding a level-2 random slope (and its covariance with the level-2 random intercept); we used a cluster-mean-centered version of the level-1 lunch predictor to prevent random conflation. Model fit improved significantly, −2ΔLL(2) = 89.27, *p* < .0001, indicating significant between-school heterogeneity in the within-school lunch-related disadvantage. The level-1 within-school fixed slope was then −8.439 (SE = 0.584), which represented the average lunch-related disadvantage in student math across schools. A random slope confidence interval (computed as the fixed slope  $\pm$  1.96\*SORT[random slope variance]) indicated that 95% of the schools were expected to have a lunch-related disadvantage between 1.050 and 15.827 (around the average of −8.439). However, slope reliability was only .637, likely limited by the binary measurement of the student lunch predictor.

We then examined moderation of the within-school lunch disadvantage by school lunch composition by allowing the within-school and contextual lunch slopes to interact with the school mean lunch predictor, which explained 7.10% of the new random lunch slope variance and an additional 0.2% of the random intercept variance across schools (i.e., that remained in the prior random slope model). Although neither interaction was significant, they were retained in subsequent models examining the additional difference between students with reduced versus free lunch. Following the same process, we examined effects of level-1 student and level-2 school reduced versus free lunch, which accounted for another 0.4% of the level-1 residual variance in math, 0% of the level-2 random intercept variance in math, and (unexpectedly) 6.9% of the level-2 random slope variance (for the disavantage of reduced or free lunch relative to paid lunch). A level-2 random slope for between-school differences in the within-school effect of reduced versus free lunch did not significantly improve model fit and resulted in convergence problems, and thus it was removed. Finally, we examined moderation of the reduced versus free lunch effects by allowing their within-school and contextual slopes to interact with their school mean predictor, which resulted in model instability (i.e., highly inflated standard errors). Thus, the model with only main effects for reduced versus free lunch was retained. Results for the model below are shown in Table 1 and can be interpreted as follows.

Level 1: 
$$
Math_{pc} = \beta_{0c} + \beta_{1c} (PaidvRedFree_{pc})
$$

\n
$$
+ \beta_{2c} (PaidvRedFree_{pc} - CMPaidvRedFree_{c})
$$
\n
$$
+ \beta_{3c} (PaidRedvFree_{pc}) + e_{pc}
$$
\nLevel 2: 
$$
\beta_{0c} = \gamma_{00} + \gamma_{01} (CMPaidvRedFree_{c} - .30) + \gamma_{02} (CMPaidvRedFree_{c} - .30)^{2}
$$

\n
$$
+ \gamma_{03} (CMPaidRedFree_{c} - .19) + U_{0c}
$$
\n
$$
\beta_{1c} = \gamma_{10} + \gamma_{11} (CMPaidvRedFree_{c} - .30); \quad \beta_{2c} = U_{2c}
$$
\n
$$
\beta_{3c} = \gamma_{30}
$$

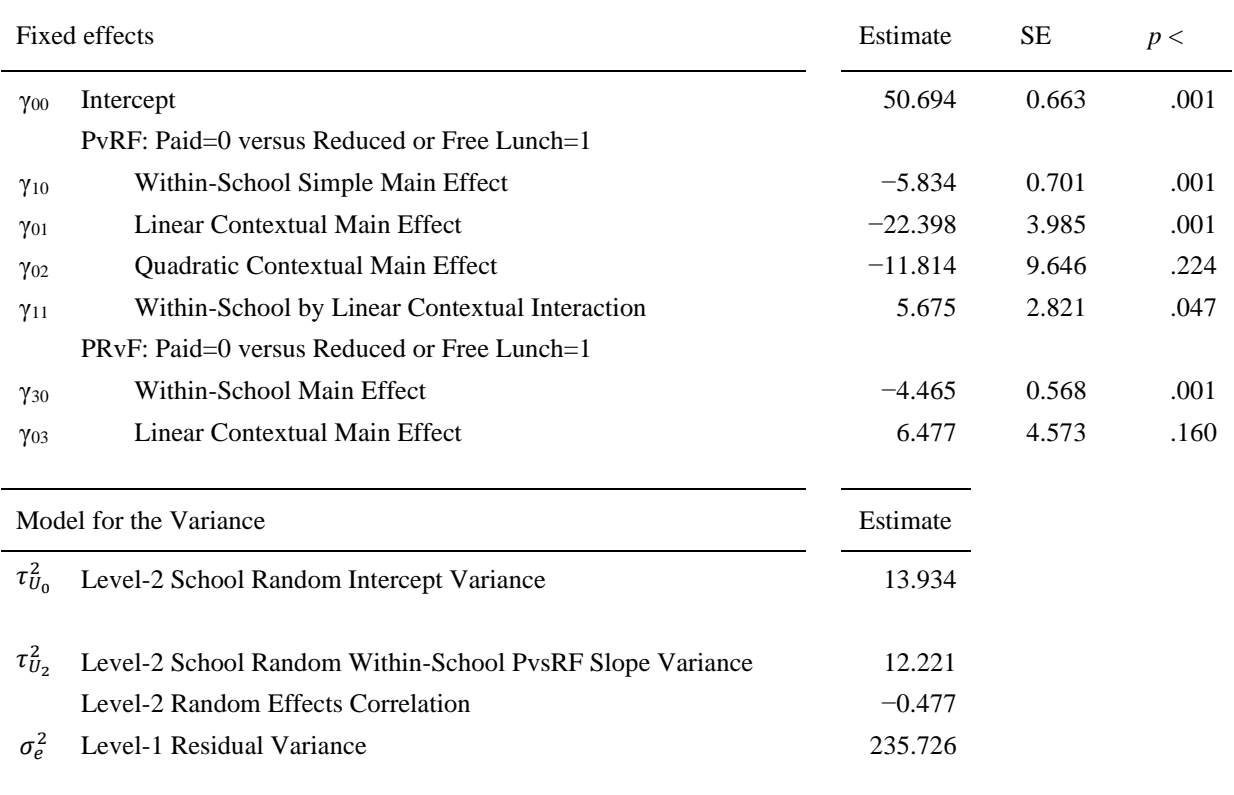

The intercept (50.694) is the expected math outcome for a student who pays for lunch and who attends a school where 70% of students pay for lunch, 9% receive reduced-price lunch, and 22% receive free lunch. Let us first consider differences between students with reduced-price for lunch relative to paid lunch. With respect to the level-1 within-school slope (−5.834), relative to their peers with paid lunch at the same school, students with reduced-price lunch were predicted to have significantly lower math by 5.834 (specifically for schools in which 30% of students received reduced or free lunch, given its cross-level interaction with the school mean predictor). With respect to the level-2 contextual slope (−22.398), school mean math was significantly lower by 2.240 per 10% more children who received reduced rather than paid lunch (specifically for students with paid lunch given the cross-level interaction, and specifically for schools in which 30% of students received reduced or free lunch given the level-2 interaction). The cross-level interaction (5.675) indicated that the within-school disadvantage for reduced relative to paid lunch was significantly less negative (weaker) by 0.568 for every 10% more students who received reduced or free lunch in that school. The level-2 interaction (−11.814) indicated that the contextual-school lunch effect became nonsignificantly more negative (stronger) by 1.181 for every 10% more students who received reduced or free lunch in that school. Finally, the two remaining slopes further distinguish students with free lunch from those with reduced lunch. With respect to the level-1 within-school slope (−4.465), relative to their peers with reduced-price lunch at the same school, students with free lunch were predicted to have significantly lower math by 4.465 (which was unconditional with respect to school composition given its lack of inclusion in any interaction terms). With respect to the level-2 contextual slope (6.477), school mean math was nonsignificantly higher by 0.648 per 10% more children who received free rather than reduced lunch.

These results are also summarized in Figures 1–3. [Note: predicted values are shown for pedagogical purposes but would not normally be included in a figure.] First, as shown by the x-axis in both figures, students who paid full-price for lunch had the highest predicted math outcomes, followed by students who paid reduced-price lunch, who in turn had higher predicted math outcomes than students who received free lunch. In addition, as shown by the growing vertical distance between the lines in Figure 1, schools with a greater proportion of students receiving reduced-price lunch had lower average math outcomes, and this effect became nonsignificantly stronger as the school proportion increased. In addition, as shown in Figure 1 by the difference in slope from paid to reduced-price lunch on the x-axis, that student disadvantage was

#### Table 1

significantly smaller in schools with more children receiving reduced-price lunch (holding constant the proportion of students receiving free lunch). However, there was no model-predicted difference in slope from reduced-price to free lunch by school composition (i.e., no moderation). Figure 2 shows the same pattern of growing negative contextual effects for schools with a higher proportion of students receiving free lunch (rather than paid lunch, holding constant the proportion receiving reduced lunch). However, as shown by the lack of vertical distance between the lines in Figure 3, a nonsignificant tendency in the opposite direction was found for the proportion of students receiving free lunch instead of reduced lunch—a positive and constant contextual effect instead (holding constant the proportion of students receiving paid lunch). Thus, at the school level, the proportion of students with paid lunch is the most salient distinction in predicting math outcomes.

**Figure 1: Contextual Effect of School Proportion of Students Receving Reduced-Price Lunch (Rather than Paid)**

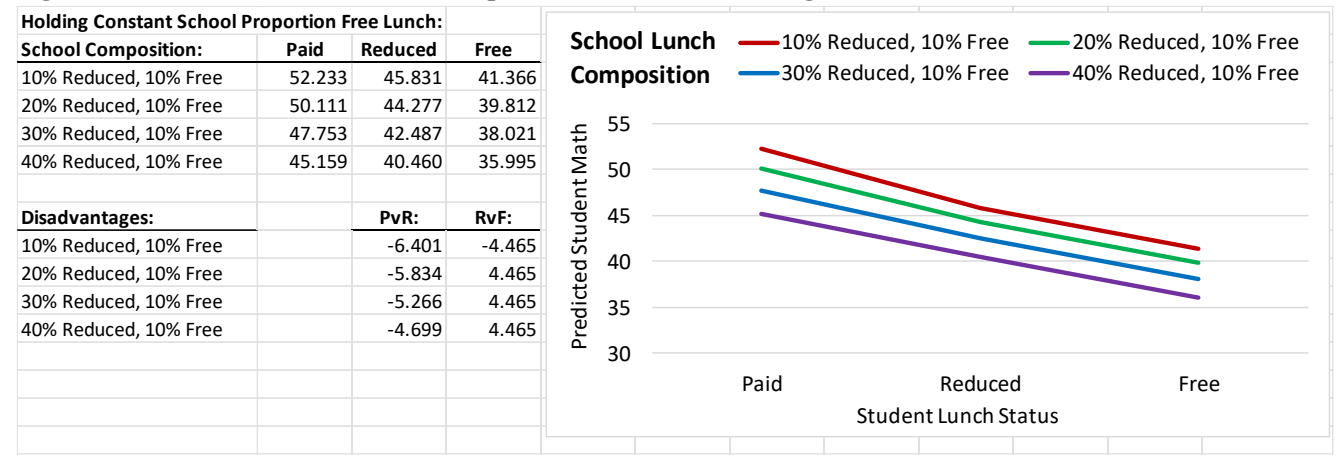

#### **Figure 3: Contextual Effect of School Proportion of Students Receving Free Lunch (Rather than Paid)**

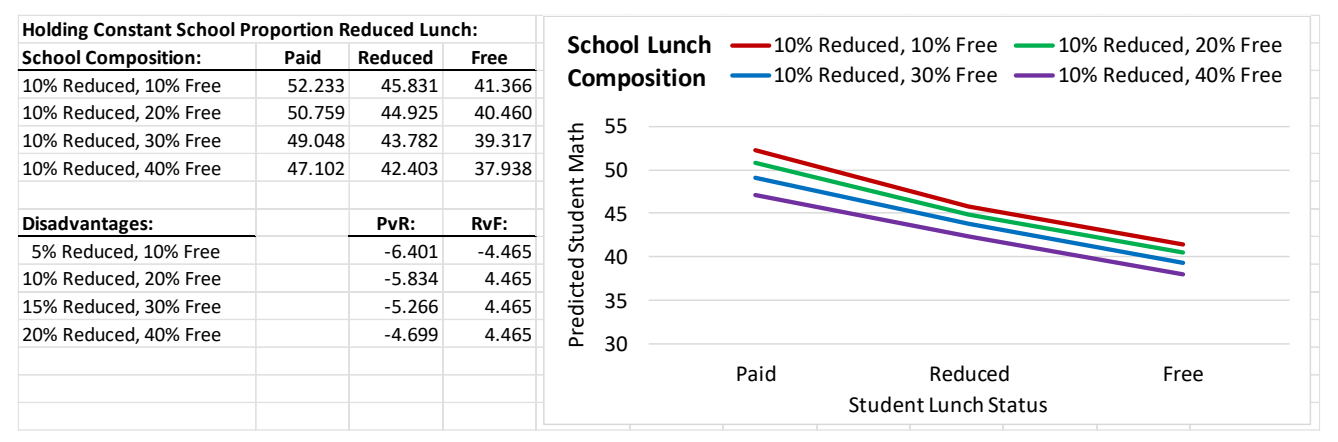

#### **Figure 3: Contextual Effect of School Proportion of Students Receving Free Lunch (Rather than Reduced)**

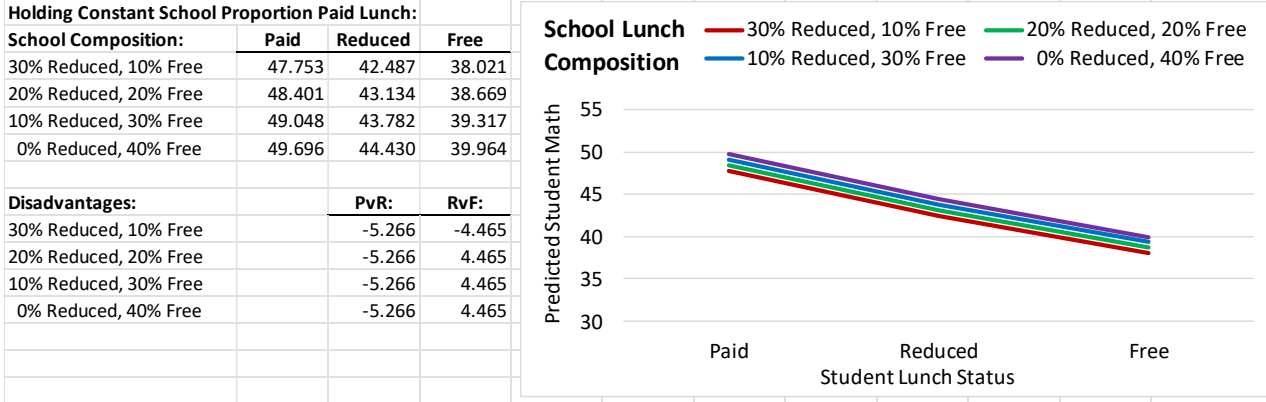